## PDFの埋め込みテスト 上記テキストボックスや、ここに書いたテキストを選択できますか?

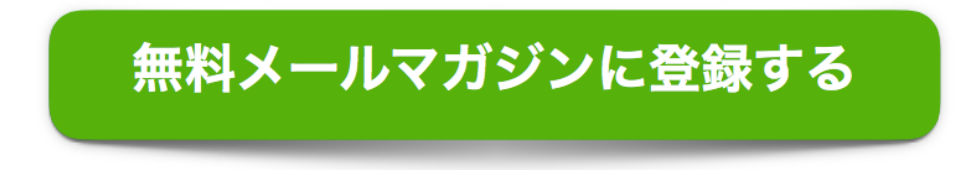